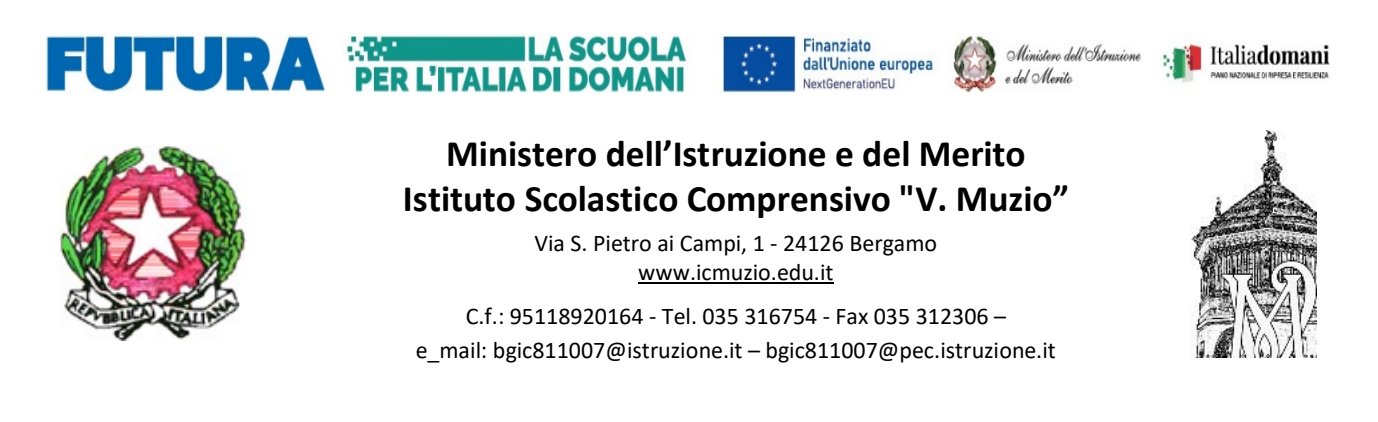

Circ\_148\_DOC Ai docenti e alle docenti della Scuola Primaria

## Oggetto: Indicazioni operative per la compilazione della scheda di valutazione

Si inviano le indicazioni operative per la compilazione della scheda di valutazione del Primo Quadrimestre.

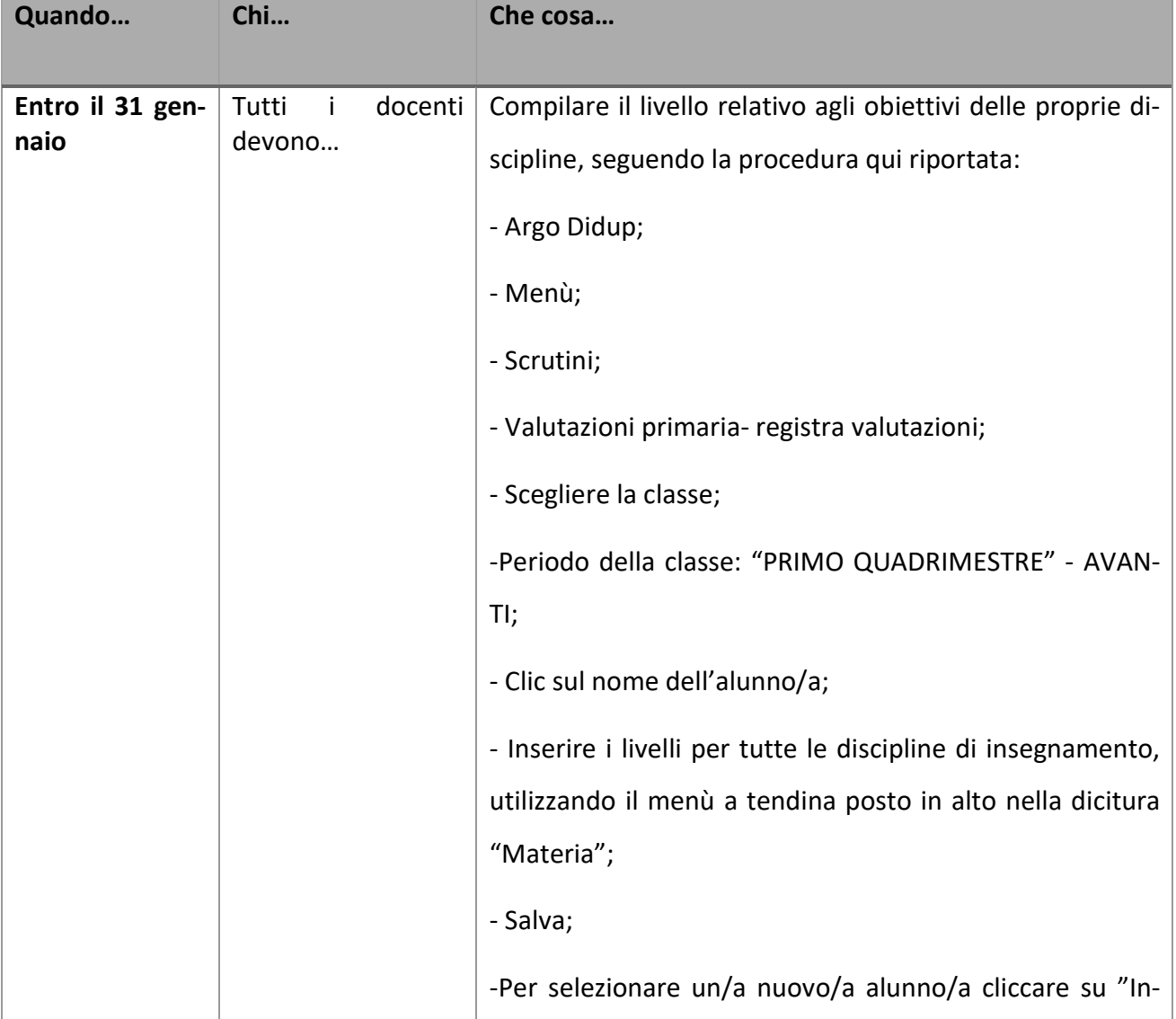

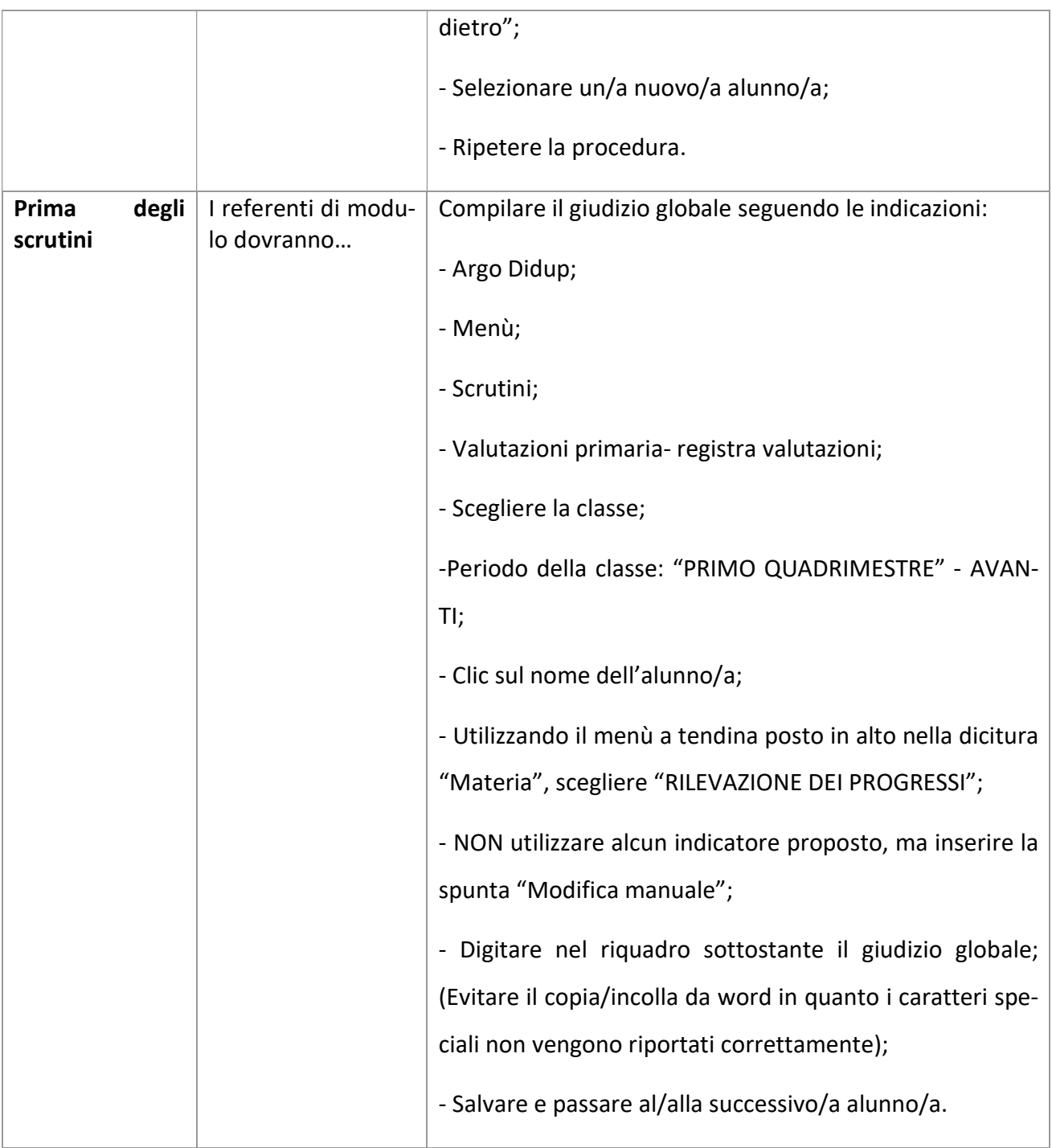

## Per eventuali chiarimenti rivolgersi a Manuel Mantuano.

Successivamente verrà predisposta una comunicazione con le procedure da attuare durante lo scrutinio.

> IL DIRIGENTE SCOLASTICO Dott. ANGELO FERRARO

(Firma autografa sostituita a mezzo stampa, ai sensi dell'art. 3, comma 2 del D. Lgs. N. 39/1993)